## リビングライフグループの 新型コロナウイルス対策

### リビングライフグループでは、皆様に安心して で来店いただけるよう、下記の予防対策を行っております。

【スタッフについて】 ①マスクの着用 ②手洗い・消毒の徹底 ③毎朝の検温 4消毒液スプレーの携帯 5現地接客スタッフの手袋着用

【店内・モデルルームについて】 ①1日3回 (朝・昼・夕)の消毒 ②接客前後のペン・椅子・テーブルなどの消毒の徹底 3換気の徹底

④ご来店いただいたお客様にアルコール消毒のお願い

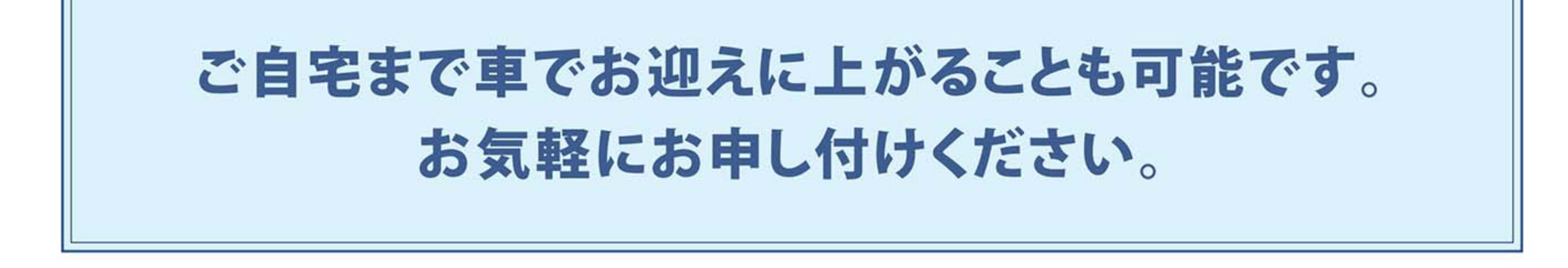

#### 引き続きご愛顧承りますようお願い申し上げます。

# コロナ対策実施中

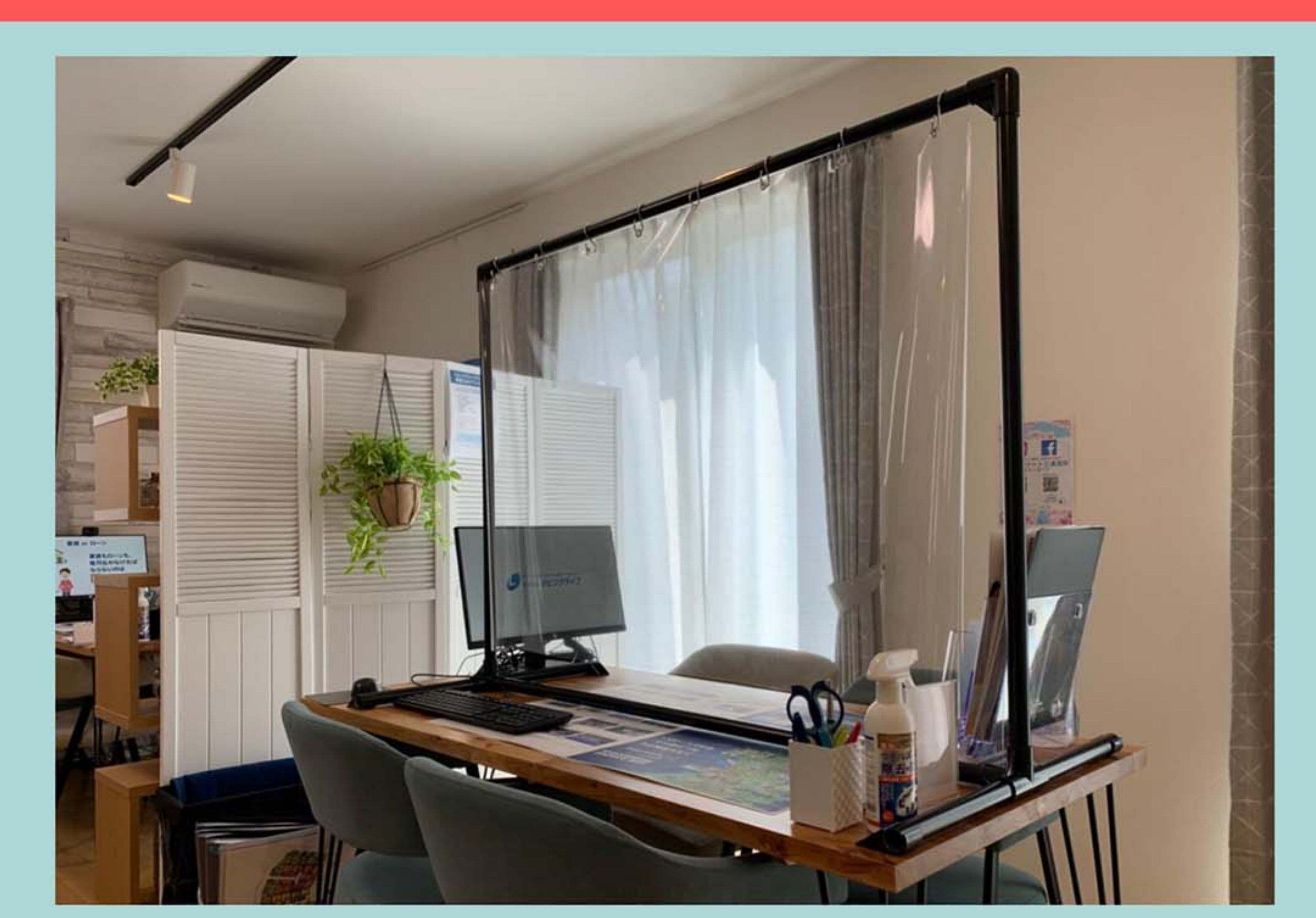

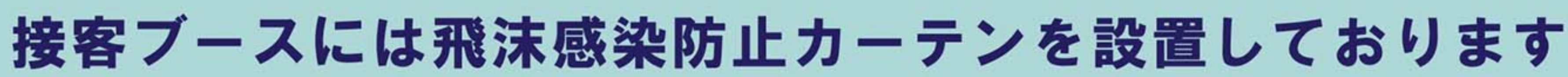

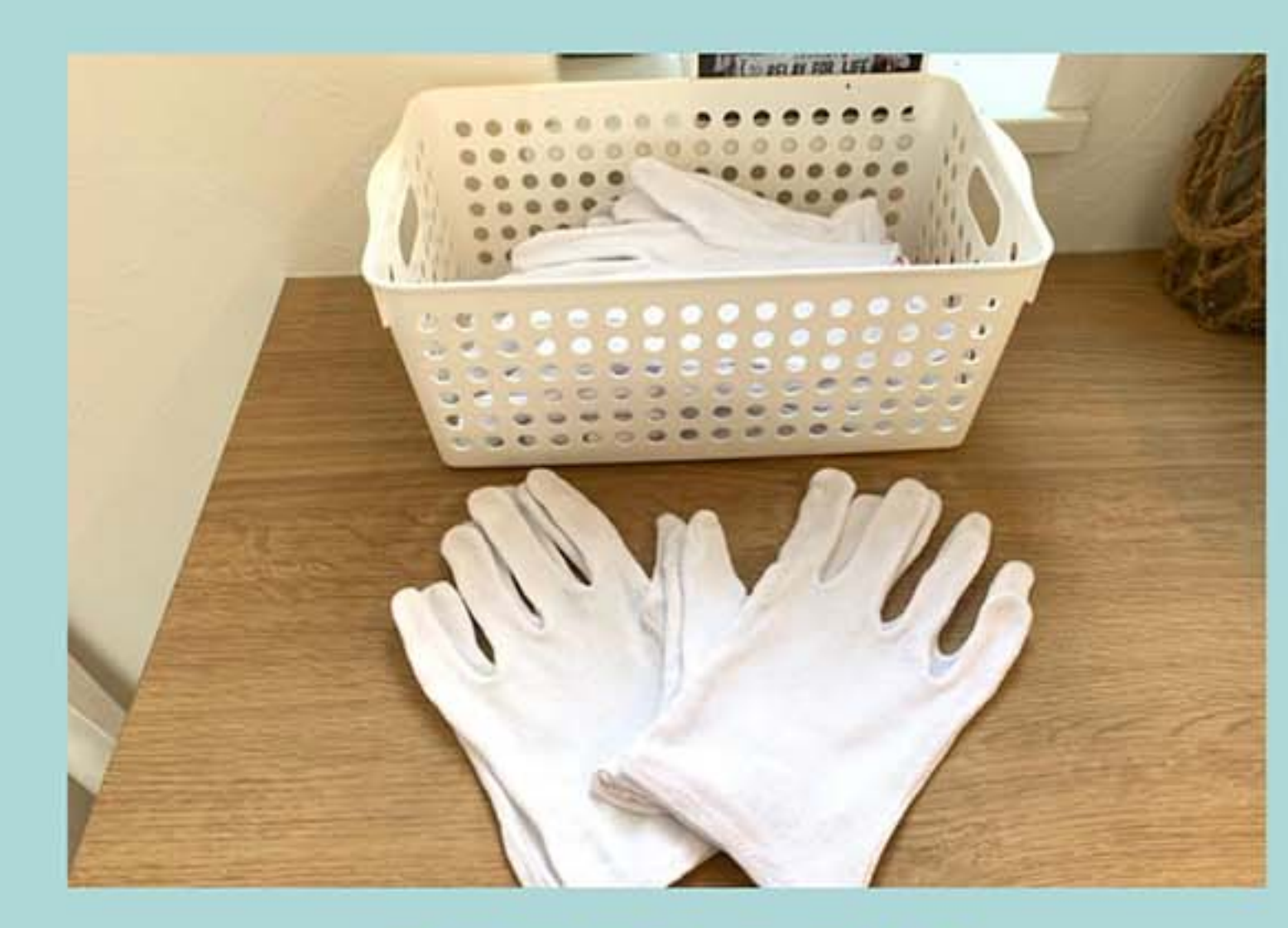

ご案内時の手袋 ご用意してます

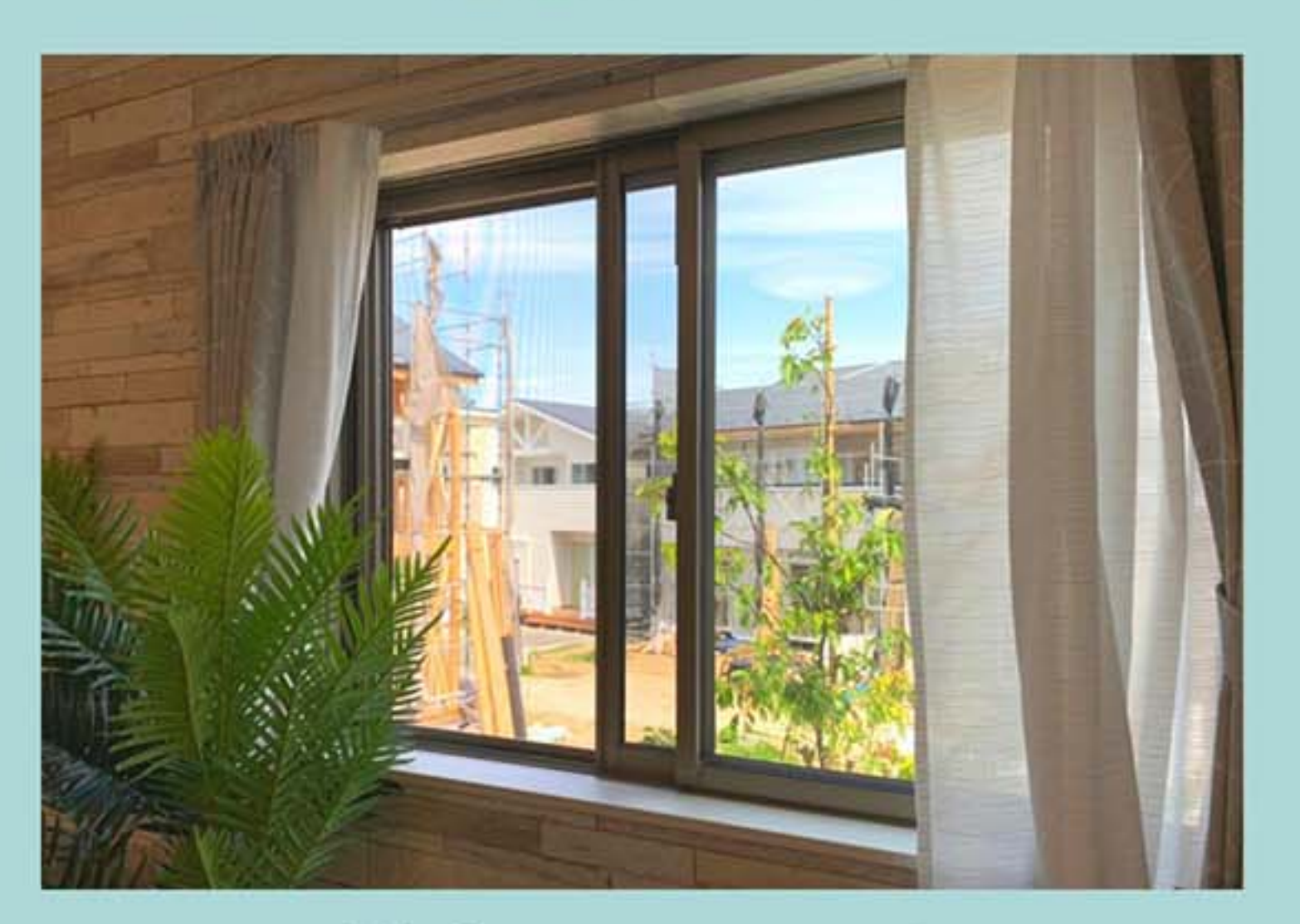

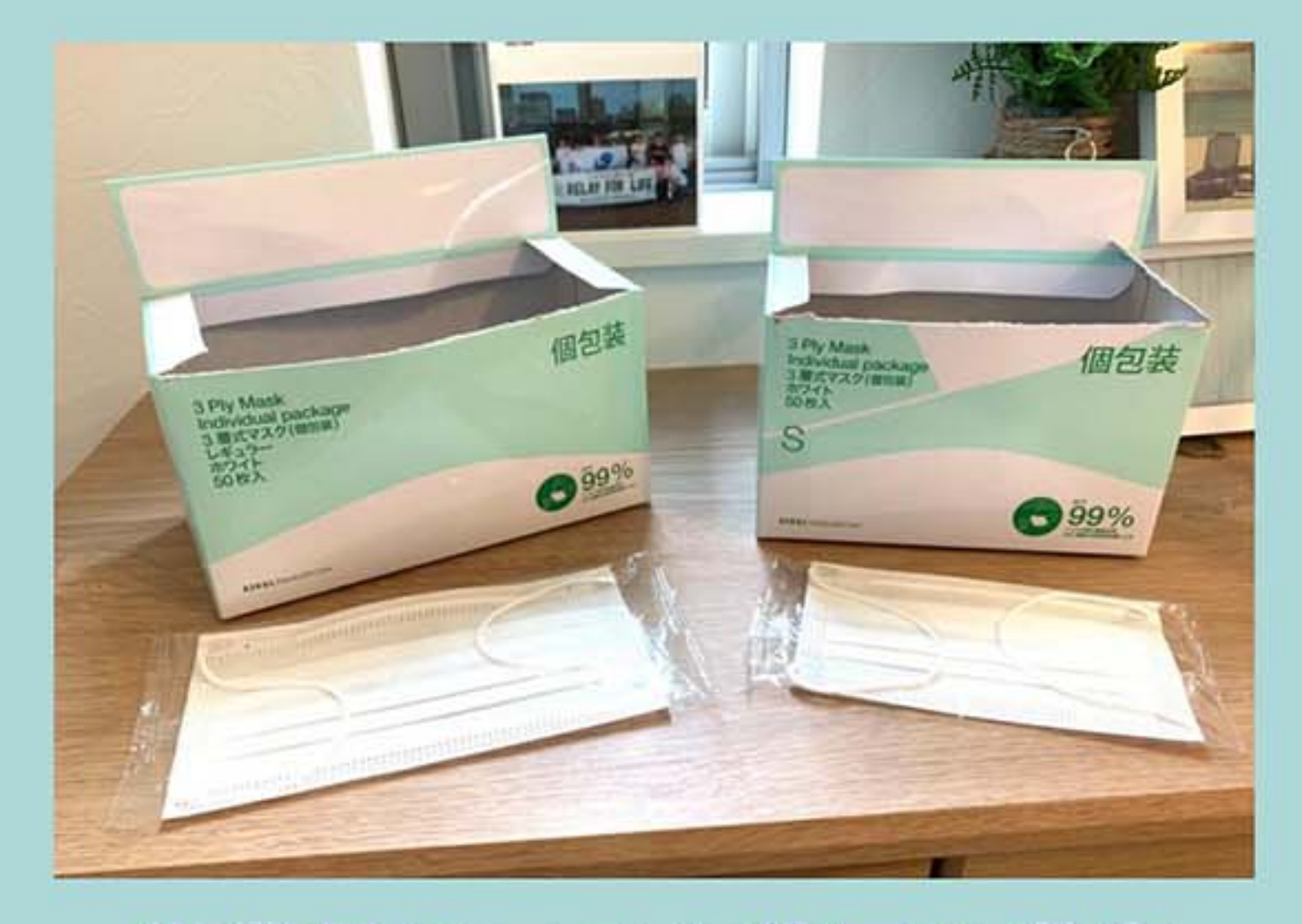

#### 従業員のマスク着用を徹底 お客様用マスクもご用意してます

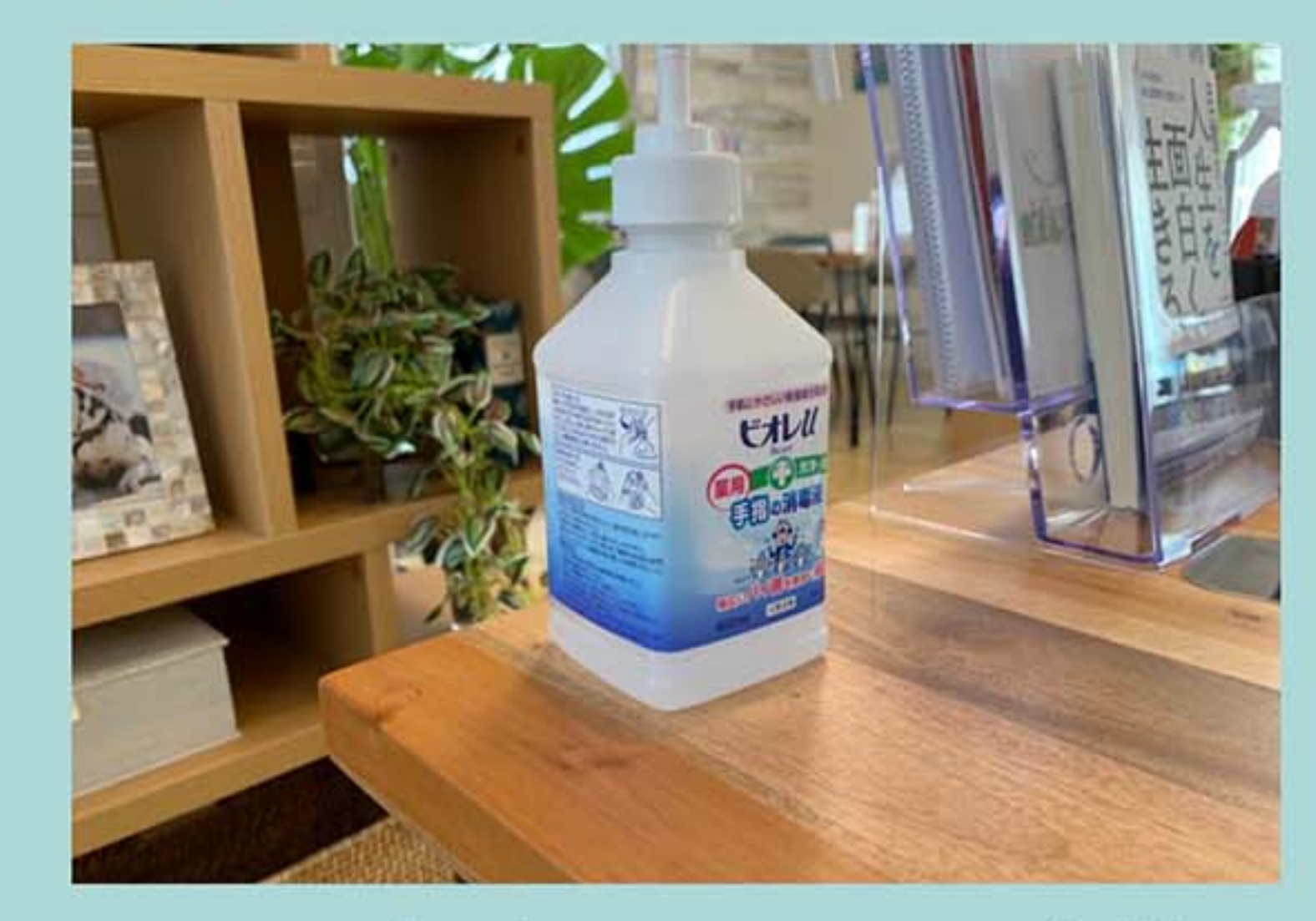

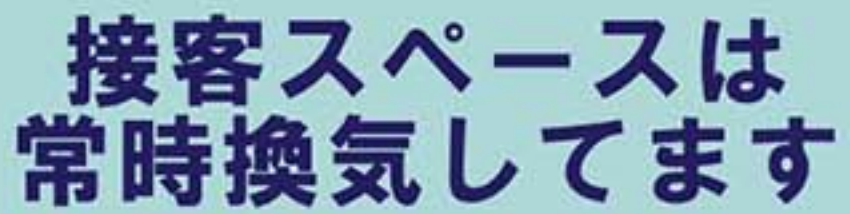

テーブルにアルコール完備 ご案内後の清掃・除菌も徹底

### スタッフの体調管理にも気を配り営業しております ご安心してご来場いただければ幸いです ご体調のすぐれないお客様のご来場はお断りさせていただくこともございます。ご了承くださいませ。